## **Photoshop Free Download**

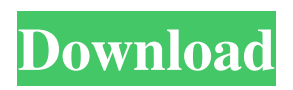

**Photoshop Download For Pc For Free Crack+ [32|64bit]**

Note Downloading the trial version of Photoshop is free, so you can trial the program first if you aren't sure you want to upgrade. It has all the tools you'll ever need. In the following chapter, we show you the basics of the program as well as how to import a digital photo. After you use the process, you'll have a solid place to start when you're ready to invest in Photoshop.  $3.$   $\overset{*}{\rule{0pt}{0.5pt}}\cdot$   $\overset{*}{\rule{0pt}{0.5pt}}\cdot$   $\overset{***}{\rule{0pt}{0.5pt}}$  Click the Get Now button. This next step lets you pay the annual fee in a credit card. It can take a couple of days for the program to be delivered via download to your computer. 4. \_\*\*Step 3.\*\*\_ After you download the program, you'll be asked if you'd like to set up an Adobe ID. (Your Adobe ID is how you'll access certain features in Photoshop that you pay for.) Go ahead and create a new account if you haven't already done so. Once you have an Adobe ID, Photoshop will be listed as a Purchased item on your device

and you can use that ID and password to log in to Photoshop. 5. \_\*\*Step 4.\*\*\_ If you haven't already, download the Photoshop Elements program from

\_www.adobe.com/products/photoshop\_elements.html\_. This is a more basic program than Photoshop that lets you use layer-based

## editing without having to pay for the extended edition of Photoshop. You can use that program even if you're not a Photoshop user.

## **Photoshop Download For Pc For Free Crack Download**

Unlike the Photoshop professional edition, Photoshop Elements is only available for Windows. Although not as powerful as traditional Photoshop, Elements does provide sufficient tools to create high-quality images. It has a much simpler user interface so you can be better organized, a smaller learning curve and fewer features that require advanced Photoshop knowledge. Before diving into the Photoshop Elements user interface, you need to ensure you have a high-quality, fast WiFi connection on your computer to decrease the time it takes to open and save a document. Because the program needs to constantly download images from the internet, the speed of your internet connection directly affects the performance and lag of the program. Adobe Photoshop Elements User Interface The user interface of Photoshop Elements is similar to the user interface of the traditional Photoshop program with some major differences. For example, the PSD files used in Photoshop are not available in Elements. Photoshop Elements uses PSDx format instead. Both PSD and PSDx files save files as 8-bit black-and-white images with 256 gray levels, but elements saves in 24-bit color, which has 8-bits of red, green and blue components. With the use of a scroll wheel or keyboard shortcuts, you can hide every element in the workspace except the image or PSD file you are working on. In

the image window, all elements are placed in the left side of the window and the pixels are in the right side. The toolbar is also located on the left side, where you can use many shortcuts to zoom, paint, crop and rotate an image, as well as move items around the workspace. When opening a PSD file, you must first access the file. In the top left, you will find an icon that says Open (or Browse). In the next two options, you have the ability to browse for the PSD file you wish to open. If you save it with a new name, you can also use the option to delete the file to prevent saving duplicate files. If you wish to open an existing PSD file, you must first access the file to open it. To do so, you simply have to choose the option Open from the top menu bar and browse to where the file is located. You may also find it easier to use the Save As option and save it with a new name in the location of your choice. If you would like to save the file to your computer, you can drag it to the location 05a79cecff

## **Photoshop Download For Pc For Free**

and deterministic"\*]{}. It seems clear, that even if we are convinced about the right predictive abilities of the future of human evolution (i.e. our ability to influence the course of evolution) we still can not responsibly decide the \*"termination of our being"\* without considering at least a not unreasonable number of the little details of the present life of the actual individual. Acknowledgements  ${\#ack}$  nowledgements.unnumbered  $\rbrace$  ================= This note is based on the author's talk in the conference [\*"What Makes Future Evolution so Interesting?"\*]{} July 2009, at the Loeb Health Sciences Center, Harvard University. The author is indebted to Prof. Alexander Efimovich Rozanov, [\*\*Prof. Daniel R. Olsen\*\*]{}, Dr. Michael Degras and the Editors for the invitation and the organization of the conference, to Robert A. Einstein and Michael Degras for assistance with English and to Dr. L. Filippenko for the talk. [99]{} Rozanova, E. A., Efimovich, A. A. (1949), [\*Mashin, Y. F. // Kineteriia \[English translation\]\*]{}, 3(7), 113-119.\ Rozanova, E. A. (1954),

[\*Mashin, Y. F. // Prostoboloshchaia \[English translation\]\*]{}, 2(7), 71-79. Verkhovsky, L. (1957), [\*Predictions of Rational Dynamics of the Human Evolution and Its Termination\*]{} in [\*The Dynamics of Science\*]{}, Bibl. Nat. Vol. 51, p. 116. Verkhovsky, L. (1958), [\*Genetic and Symbolic Epistemology of the Evolution of Man\*]{}, in [\*The Dynamics of Science\*]{}, Bibl. Nat. Vol. 52, p. 92. Verkhovsky, L. (1961), [\*Biological

Aspects of Complexity\*]{}, in [\*The Dynamics of Science\*]{}, Bibl. Nat. Vol. 70, p. 129. Verkhovsky, L. (1968), [\*The Defense of the Future in the Present: A Fantastical Concept of

**What's New in the Photoshop Download For Pc For Free?**

The effect of vitamin C on the synthesis of some secretory markers in the rat mammary gland. The effect of vitamin C on the synthesis of glycoproteins (asialoglycoproteins) and on some glycosidase activities was studied in rat mammary gland. Vitamin C induced an increase in the incorporation of L-leucine into both the N-acetylglucosaminidase I and the asialoglycoproteins fractions. This increase in the synthesis of glycoproteins seems to be due to a decrease in the activity of microsomal enzymes.Hi, I am still thinking about my alternatives to Linux. I have tried live CDs and prefer Windows for certain things. One of the live CDs I tried is PCLinuxOS. This is a pretty nice looking OS. I liked it right away but I have certain requirements that I need a pure Live CD to do. So I will not buy it. I think it is still the best option if it meets my needs. Then I tried Olixar. I like it too. But I need to do a lot of things on Windows. You have me thinking. It seems that I have two good alternatives. I am now going to read more about the Slax Live CD. I am interested in the Arch Linux way of doing things. I'm a part time student learning to code and I enjoy designing. Please don't get too lost in my site. I want to share my ideas, projects, thoughts and creations with anyone who wants to have a look at my site.Detection of antiphospholipid antibodies and tissue manifestations in patients with systemic lupus

erythematosus. Antiphospholipid antibodies (aPL) have been recognized for almost 20 years as a cause of thrombotic events in both systemic lupus erythematosus (SLE) and primary antiphospholipid syndrome (PAPS). During recent years, efforts have been made to identify distinct etiopathogenic mechanisms in both diseases. Several studies have now shown a clear association between the presence of IgG aPL and thrombotic events in SLE patients. This association seems to be weaker in patients with PAPS than in SLE patients. The difference in the strength of the association between the two disorders suggests that aPL antibodies which produce thrombosis in SLE may be an ep

**System Requirements:**

PC: OS X 10.10 or later Processor: Dual Core 2.4 GHz Memory: 4GB RAM Graphics: Intel HD 4000 Notes: Made with Flash CS6 Some of you might not like it, but I've had to set the faucet limit to 3 frames per second, because there's a delay in moving the objects and the game felt unresponsive at that speed. You can still play the game, but be prepared to kill some time before you can play your favorite level again.

<http://www.makeenglishworkforyou.com/2022/07/01/photoshop-elements-2020-21-1-0-license-key/> <https://swapandsell.net/2022/07/01/aptoide-download-photoshop-elements-9-1/> <https://drogueriaconfia.com/animations-on-frames-in-photoshop-files/> <https://instantitschool.com/full-free-adobe-photoshop-cs6-download/> <https://libertinosdaalcova.com/color-lookup-luts-multiple/> [http://srilankapropertyhomeandland.com/wp-content/uploads/2022/07/adobe\\_photoshop\\_lightroom\\_5\\_free\\_download.pdf](http://srilankapropertyhomeandland.com/wp-content/uploads/2022/07/adobe_photoshop_lightroom_5_free_download.pdf) <https://callista9gyo.wixsite.com/rextotira/post/adobe-photoshop-cc-2020-free> <https://epkrd.com/exe-download-photoshop-cs6-crack/> <https://dwfind.org/photoshop-cs6-full-crack-download/> [https://www.proindustria.net/wp-content/uploads/2022/07/free\\_download\\_adobe\\_photoshop\\_07.pdf](https://www.proindustria.net/wp-content/uploads/2022/07/free_download_adobe_photoshop_07.pdf) [https://fatroiberica.es/wp-content/uploads/2022/07/adobe\\_photoshop\\_cs\\_40\\_free\\_download.pdf](https://fatroiberica.es/wp-content/uploads/2022/07/adobe_photoshop_cs_40_free_download.pdf) <http://www.rathisteelindustries.com/20-textures-for-photoshop/> <https://urmiabook.ir/photoshop-cs2-download-for-mac/> <https://hyenanewsbreak.com/crack-and-serial-key-for-photoshop-7-0/> <https://fechetittapinfont.wixsite.com/kyvercoduc/post/download-adobe-photoshop-cs3-cs> <http://www.giffa.ru/who/free-download-photoshop-2019/> <https://ashtangayoga.ie/wp-content/uploads/2022/07/welbchur.pdf> <https://online-ican.ru/free-adobe-photoshop-express-for-ios/> [https://topdriveinc.com/wp-content/uploads/2022/07/Adobe\\_Photoshop\\_Portable\\_portable\\_2019\\_Portable\\_64bit.pdf](https://topdriveinc.com/wp-content/uploads/2022/07/Adobe_Photoshop_Portable_portable_2019_Portable_64bit.pdf) <http://www.medvedy.cz/how-to-get-adobe-premier-pro-7/>